Dror Bar-Natan: Talks: Fields-0911:

Dror Bar-Natan: Academic Pensieve: 2009-11:

## Hilbert's 13th Problem

Pensieve Header: Hilbert's 13th problem - Step 2.

```
SetDirectory@
  $MachineName . 8
     "dror-x61" ® "C:drorbnAcademicPensieve2009-11"
    < . $MachineName ® "."
 D;
<< Hilbert13th-Program.m
Φ1 := Phi@Identity, 2, 0.3, 2  3D;
\phi2 := Phi<sup>[\phi1,</sup> 12, 0, 0.95];
Step2phi is = Plot[(x, \phi1[x], \phi2[x]), (x, 0, 1),PlotPoints ® 479, ColorFunction ® Automatic, AxesStyle ® Thick,
  PlotStyle ® 8Directive@Red, ThickD, Directive@Green, ThickD, Directive@Blue, ThickD<
 D
             0.2 0.4 0.6 0.8 1.0
0.2
0.4
0.6
0.8
1.0
```
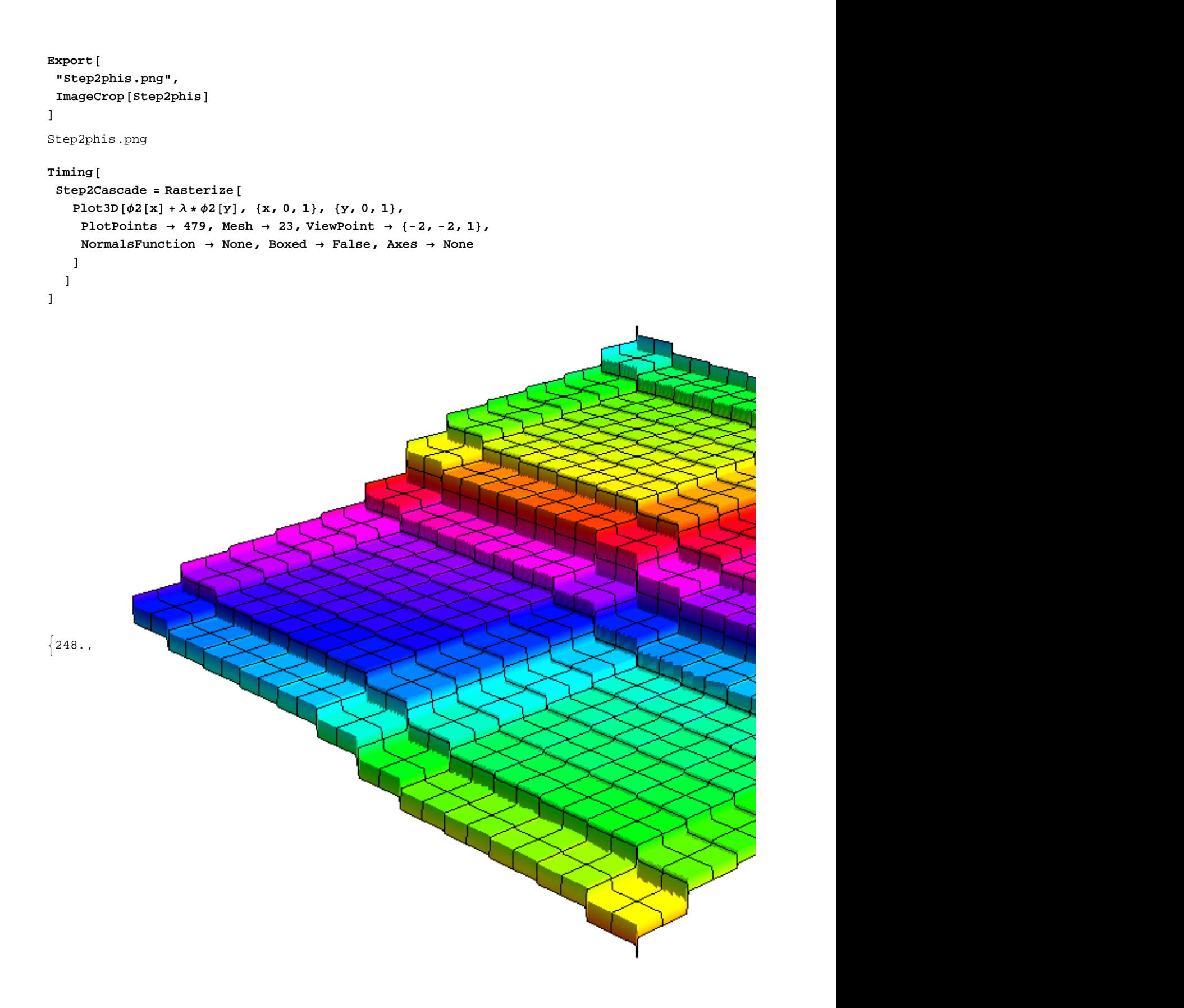

```
Export<sup>[</sup>
 "Step2Cascade.png",
 ImageCrop [Step2Caseade]D
Step2Cascade.png
phi1 := Phi[\text{Identity, 2, 0.3, 2/3}phi2 := Phi@phi1, 12, 0, 0.8D;
phi3 := Phi[\phi, \phi0 -> phi1, Subdivisions -> 12, Slope -> 0, FillFactor -> 0.8];
g1 = G@f, phi1D;
g2 = G@f, phi2D;
Step2G1 = Plot[g1@zD, 8z, 0, 1 + Λ<,
  AxesStyle ® Thick, PlotStyle ® Thick
 D
```
Input value  ${0.0000330541}$  lies outside the range of data in the interpolating function. Extrapolation will be used.  $\gg$ 

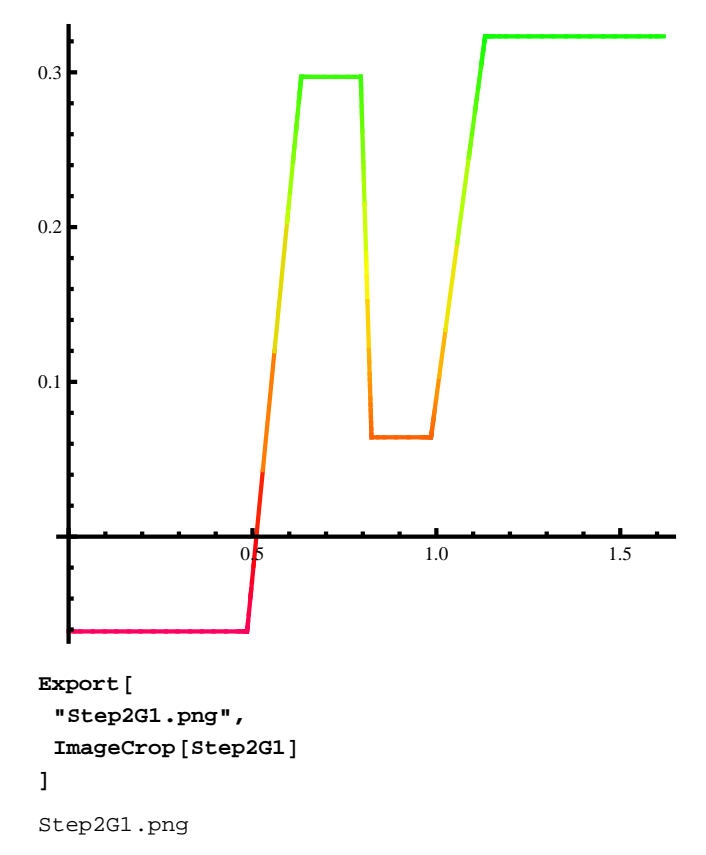

```
Step2G2 = Plot[g2@zD, 8z, 0, 1 + Λ<,
  PlotPoints ® 5000, AxesStyle ® Thick, PlotStyle ® Thick
 D
```
Input value  $\{3.23995 \times 10^{-7}\}$  lies outside the range of data in the interpolating function. Extrapolation will be used.  $\gg$ 

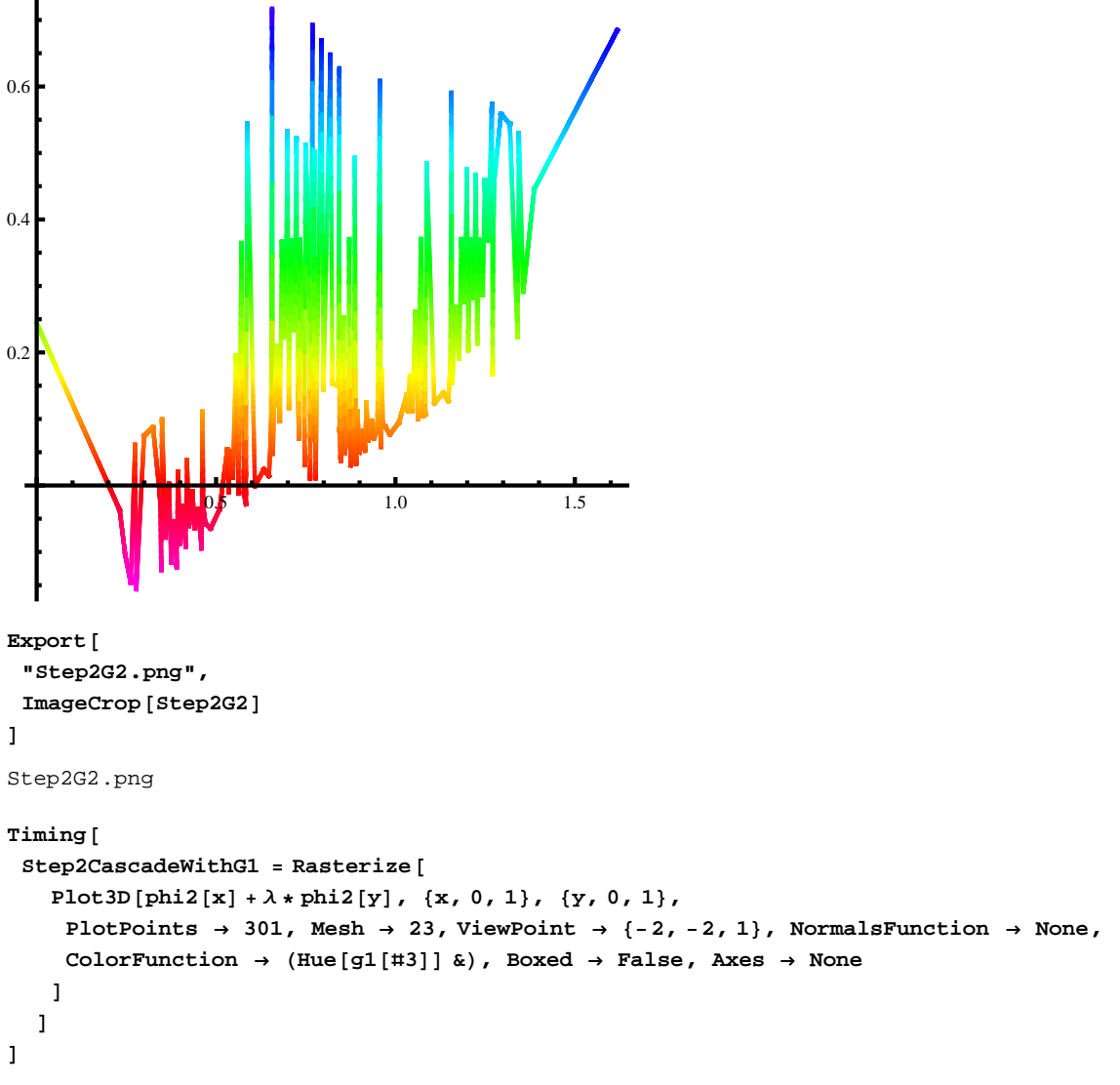

InterpolatingFunction::dmval :

Input value  $\{6.47214 \times 10^{-8}\}$  lies outside the range of data in the interpolating function. Extrapolation will be used.  $\gg$ InterpolatingFunction::dmval :

Input value  ${0.0400001}$  lies outside the range of data in the interpolating function. Extrapolation will be used.  $\gg$ InterpolatingFunction::dmval :

Input value  ${0.0800001}$  lies outside the range of data in the interpolating function. Extrapolation will be used.  $\gg$ 

General::stop : Further output of InterpolatingFunction::dmval will be suppressed during this calculation.  $\gg$ 

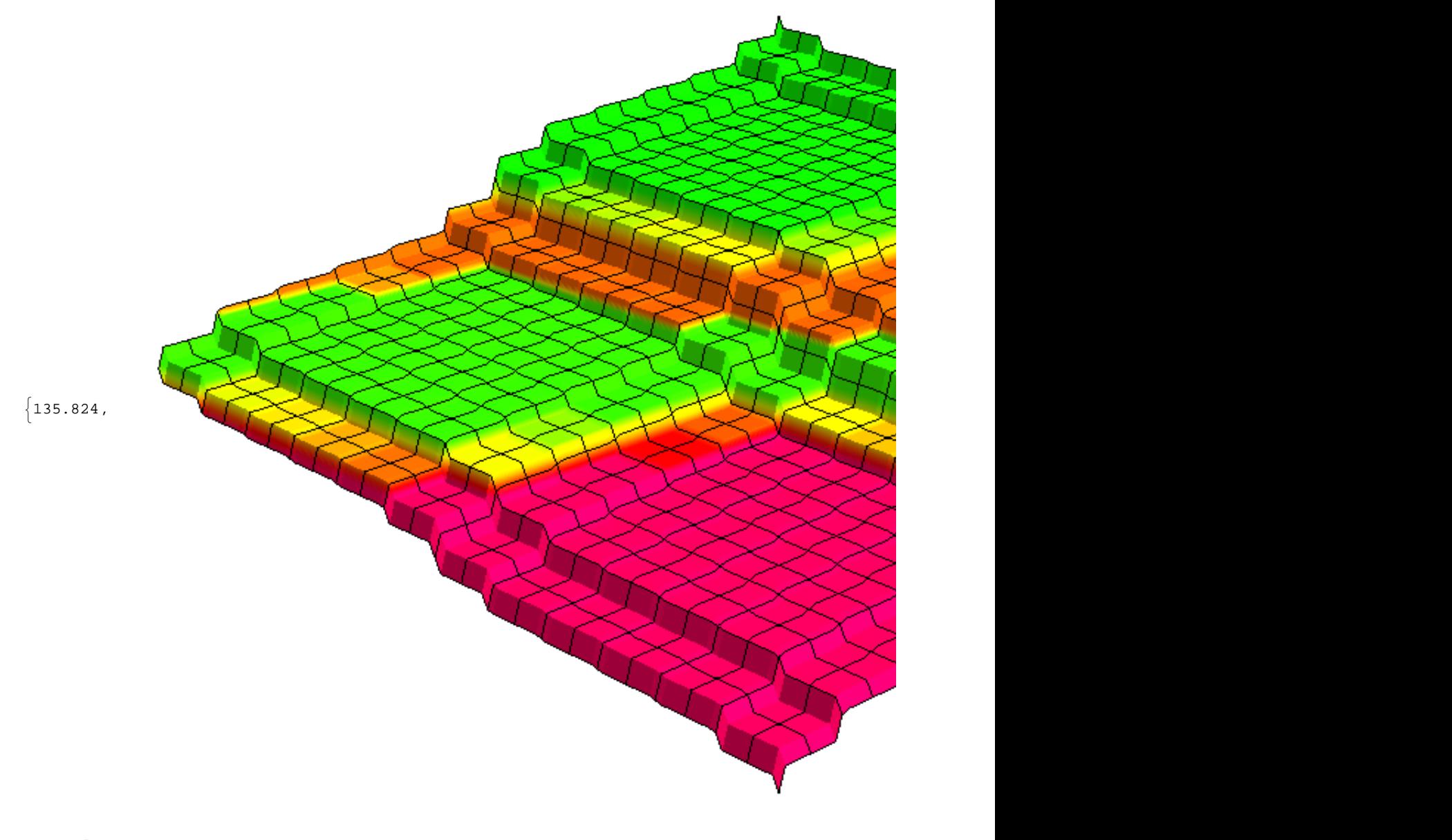

```
Export@
 "Step2CascadeWithG1 .png",
 ImageCrop [Step2CaseadeWithG1]D
```
Step2CascadeWithG1 .png

```
Timing@
 Step2DensityWithG1 = RasterizeDensityPlot@
    gl[phi2[x] + \lambda *phi2[y]], {x, 0, 1}, {y, 0, 1},PlotPoints ® 301, Frame ® False
   D
  D
D
```
Input value  ${0.0000647214}$  lies outside the range of data in the interpolating function. Extrapolation will be used.  $\gg$ 

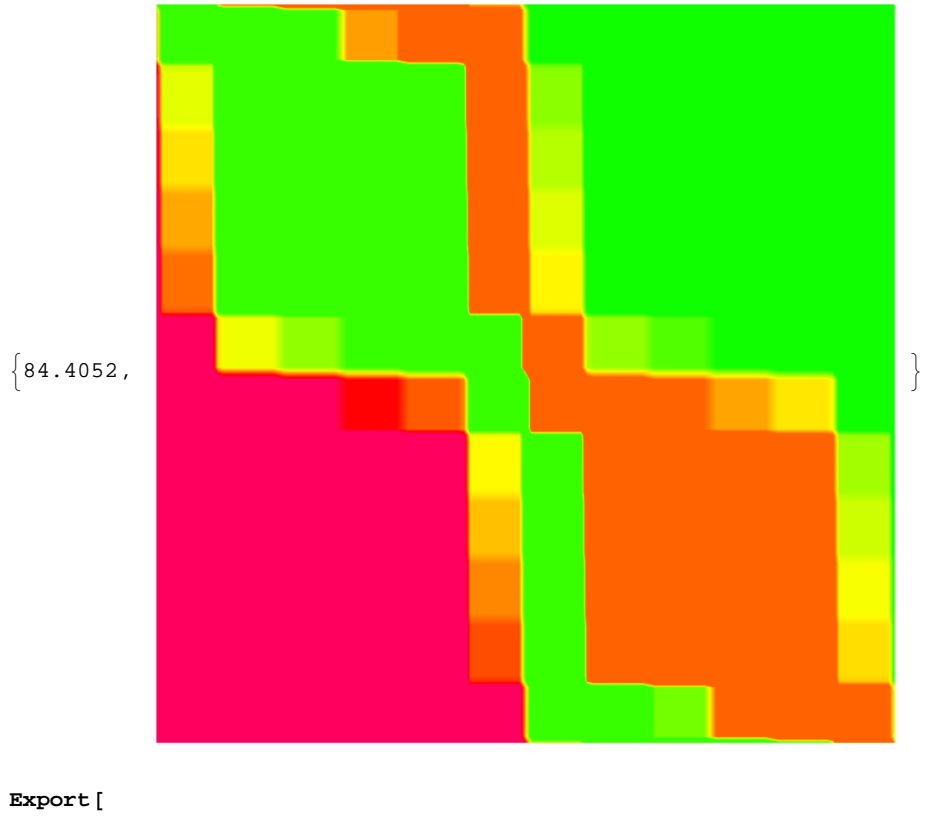

```
"Step2DensityWithG1 .png",
 ImageCrop [Step2DensityWithG1]D
```
Step2DensityWithG1 .png

```
Timing@
 Step2DensityWithG2 = RasterizeDensityPlot@
    g2[phi12[x] + \lambda *phi2[y]], {x, 0, 1}, {y, 0, 1},PlotPoints ® 359, Mesh ® 11, Frame ® False
   D
  D
D
```
Input value  ${0.0000542358}$  lies outside the range of data in the interpolating function. Extrapolation will be used.  $\gg$ 

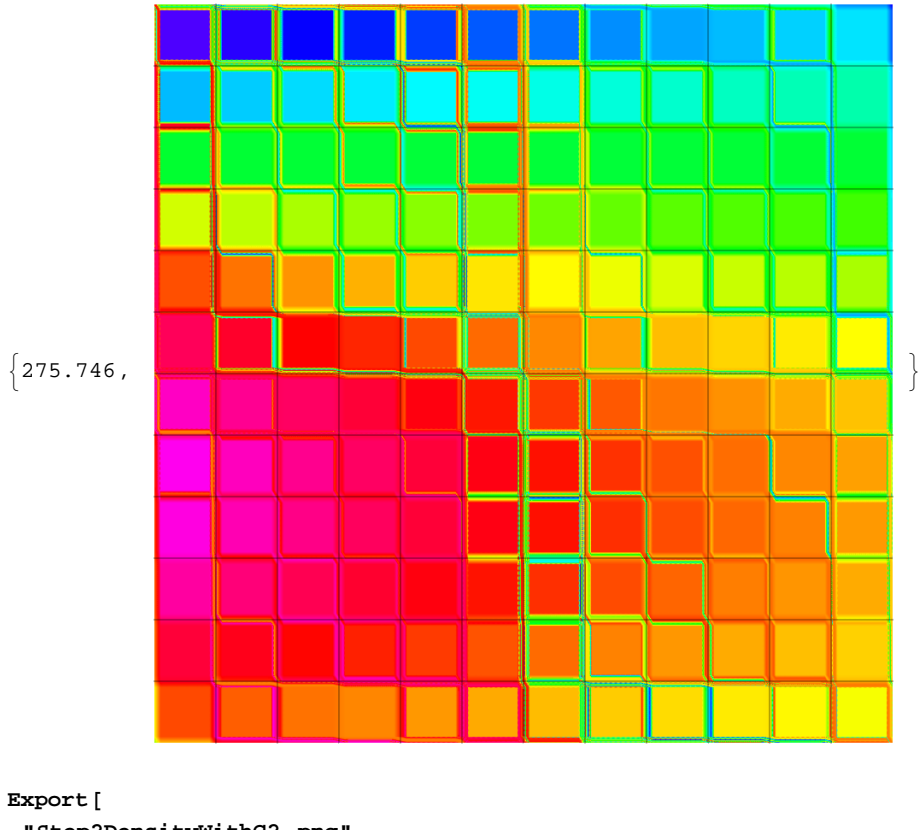

```
"Step2DensityWithG2 .png",
 Step2DensityWithG2
D
```
Step2DensityWithG2 .png